## Package 'OOBCurve'

August 30, 2018

<span id="page-0-0"></span>Type Package

Title Out of Bag Learning Curve

Description Provides functions to calculate the out-of-bag learning curve for random forests for any measure that is available in the 'mlr' package. Supported random forest packages are 'randomForest' and 'ranger' and trained models of these packages with the train function of 'mlr'. The main function is OOBCurve() that calculates the out-of-bag curve depending on the number of trees. With the OOBCurvePars() function out-of-bag curves can also be calculated for 'mtry', 'sample.fraction' and 'min.node.size' for the 'ranger' package.

URL <https://github.com/PhilippPro/OOBCurve>

BugReports <https://github.com/PhilippPro/OOBCurve/issues> License GPL-3 Encoding UTF-8 **Depends** R ( $>= 3.3.3$ ), mlr ( $>= 2.11$ ) Imports randomForest, ranger LazyData yes ByteCompile yes Version 0.3 Date 2018-08-30 RoxygenNote 6.0.1 Suggests testthat NeedsCompilation no Author Philipp Probst [aut, cre] Maintainer Philipp Probst <philipp\_probst@gmx.de> Repository CRAN Date/Publication 2018-08-30 15:00:03 UTC

### R topics documented:

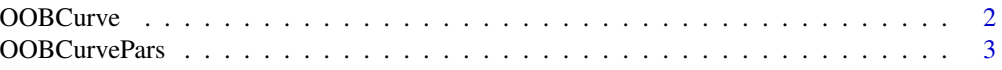

### <span id="page-1-0"></span>**Index** [5](#page-4-0). The second state of the second state of the second state of the second state of the second state of the second state of the second state of the second state of the second state of the second state of the second

<span id="page-1-1"></span>

### Description

With the help of this function the out of bag learning curve for random forests can be created for any measure that is available in the mlr package.

### Usage

```
OOBCurve(mod, measures = list(auc), task, data)
```
### Arguments

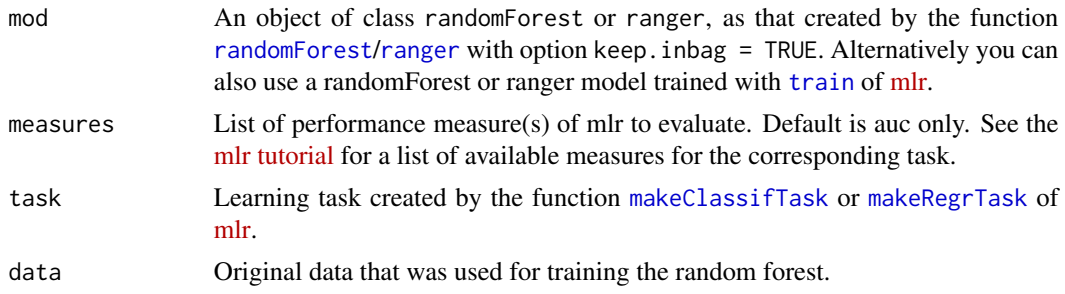

### Value

Returns a dataframe with a column for each desired measure.

### See Also

[OOBCurvePars](#page-2-1) for out-of-bag curves of other parameters.

### Examples

```
library(mlr)
library(ranger)
# Classification
data = getTaskData(sonar.task)
sonar.task = makeClassifTask(data = data, target = "Class")
lrn = makeLearner("classif.ranger", keep.inbag = TRUE, par.vals = list(num.trees = 100))
mod = train(lrn, sonar.task)
# Alternatively use ranger directly
# mod = ranger(Class ~., data = data, num.trees = 100, keep.inbag = TRUE)
# Alternatively use randomForest
# mod = randomForest(Class ~., data = data, ntree = 100, keep.inbag = TRUE)
```

```
# Application of the main function
results = OOBCurve(mod, measures = list(mmce, auc, brier), task = sonar.task, data = data)
# Plot the generated results
plot(results$mmce, type = "l", ylab = "oob-mmce", xlab = "ntrees")plot(results$auc, type = "l", ylab = "oob-auc", xlab = "ntrees")
plot(results$brier, type = "l", ylab = "oob-brier-score", xlab = "ntrees")
# Regression
data = getTaskData(bh.task)
bh.task = makeRegrTask(data = data, target = "medv")
lrn = makeLearner("regr.ranger", keep.inbag = TRUE, par.vals = list(num.trees = 100))
mod = train(lrn, bh.task)
# Application of the main function
results = OOBCurve(mod, measures = list(mse, mae, rsq), task = bh.task, data = data)
# Plot the generated results
plot(results$mse, type = "l", ylab = "oob-mse", xlab = "ntrees")
plot(results$mae, type = "l", ylab = "oob-mae", xlab = "ntrees")
plot(results$rsq, type = "l", ylab = "oob-mae", xlab = "ntrees")
```
<span id="page-2-1"></span>OOBCurvePars *OOBCurvePars*

### Description

With the help of this function the out of bag curves for parameters like mtry, sample.fraction and min.node.size of random forests can be created for any measure that is available in the mlr package.

### Usage

```
OOBCurvePars(lrn, task, pars = c("mtry"), nr.grid = 10, par.vals = NULL,
 measures = list(auc)
```
### Arguments

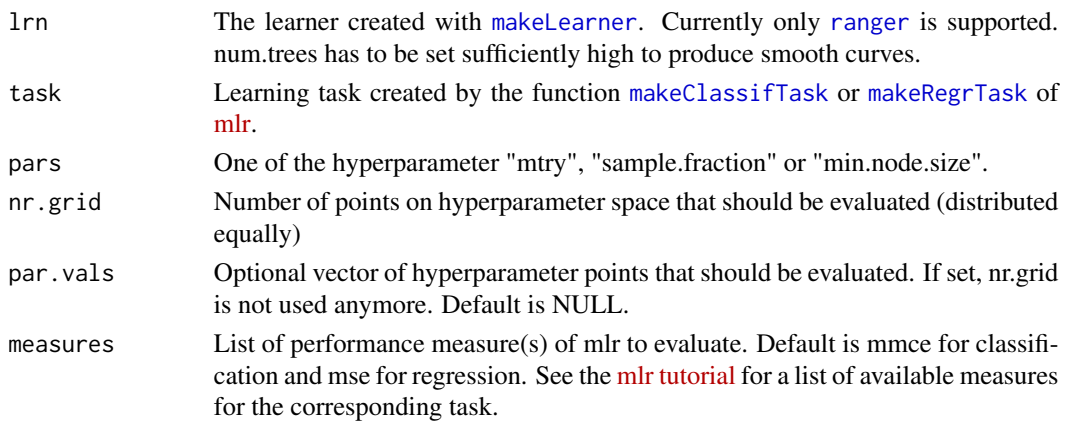

### <span id="page-3-0"></span>Value

Returns a list with parameter values and a list of performances.

### See Also

[OOBCurve](#page-1-1) for out-of-bag curves dependent on the number of trees.

### Examples

```
## Not run:
library(mlr)
task = sonar.task
```

```
lrn = makeLearner("classif.ranger", predict.type = "prob", num.trees = 1000)
results = OOBCurvePars(lrn, task, measures = list(auc))
plot(results$par.vals, results$performances$auc, type = "l", xlab = "mtry", ylab = "auc")
```

```
lrn = makeLearner("classif.ranger", predict.type = "prob", num.trees = 1000, replace = FALSE)
results = OOBCurvePars(lrn, task, pars = "sample.fraction", measures = list(mmce))
plot(results$par.vals, results$performances$mmce, type = "l", xlab = "sample.fract.", ylab = "mmce")
```

```
results = OOBCurvePars(lrn, task, pars = "min.node.size", measures = list(mmce))
plot(results$par.vals, results$performances$mmce, type = "l", xlab = "min.node.size", ylab = "mmce")
## End(Not run)
```
# <span id="page-4-0"></span>Index

makeClassifTask, *[2,](#page-1-0) [3](#page-2-0)* makeLearner, *[3](#page-2-0)* makeRegrTask, *[2,](#page-1-0) [3](#page-2-0)* OOBCurve, [2,](#page-1-0) *[4](#page-3-0)*

OOBCurvePars, *[2](#page-1-0)*, [3](#page-2-0)

randomForest, *[2](#page-1-0)* ranger, *[2,](#page-1-0) [3](#page-2-0)*

train, *[2](#page-1-0)*